## (6) Adding HD Camera with existing hub connected on iOS devices (Method 2)

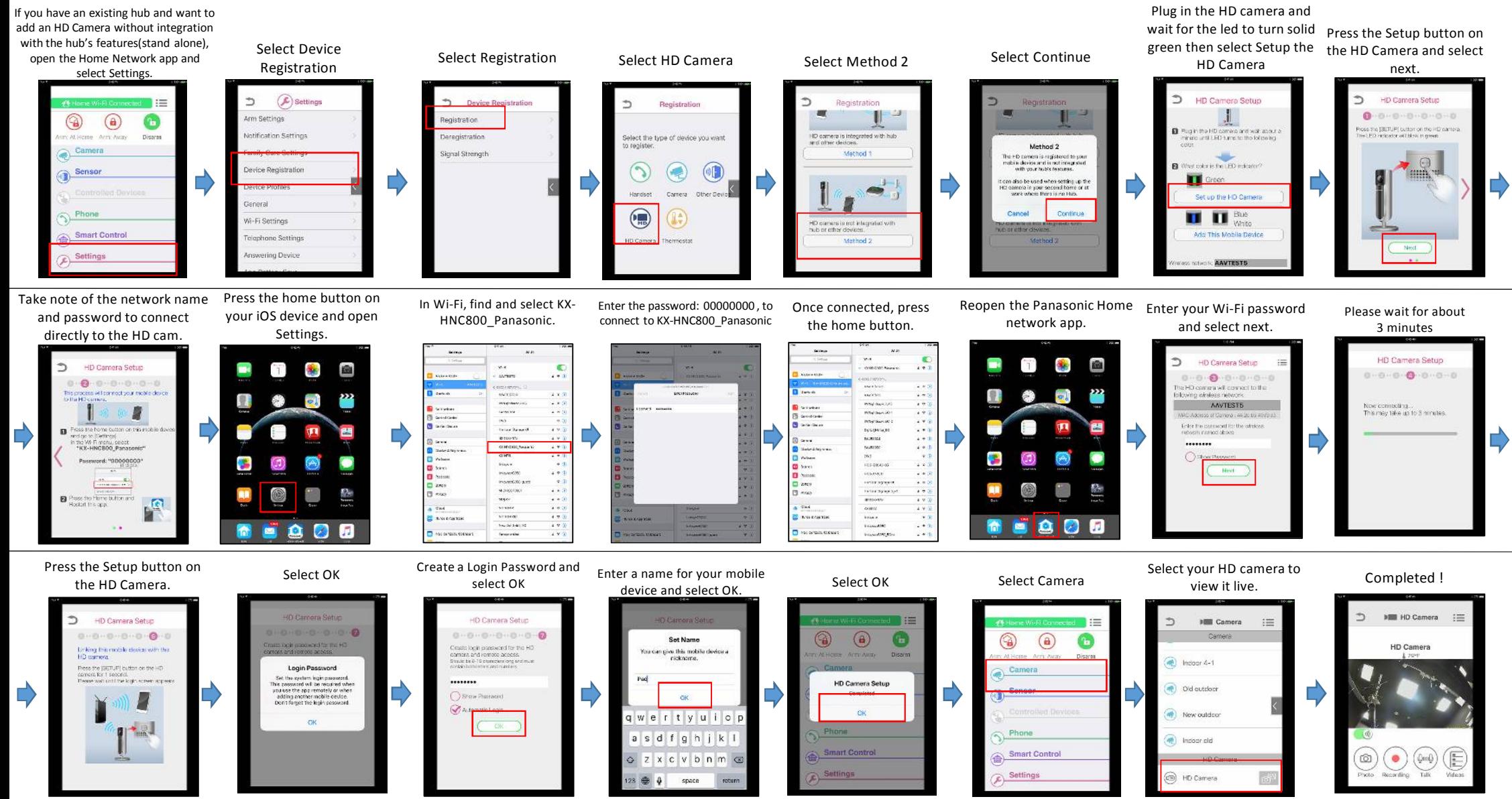